**AutoBatch Plug-in For Adobe Acrobat ????????? ?????? ??????? ????????? ??? ??????????? [Latest-2022]**

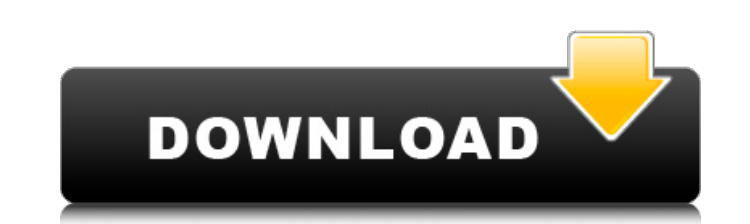

## **AutoBatch Plug-in For Adobe Acrobat Crack [Updated-2022]**

Подключаемый модуль AutoBatch доступен для Adobe Acrobat X и более ранних версий Adobe Acrobat. Плагин представляет собой полностью автоматизированное решение для автоматического создания пакетных последовательностей Adob пакетного выполнения любого или всех файлов PDF, XPS и DJVU. Он также автоматизирует процесс запуска этих последовательностей в указанные даты и время. Это предлагает конечному пользователю простой способ запланировать нео модуль AutoBatch можно использовать для создания пакетных файлов, которые будут запускаться с помощью интерфейса командной строки или пакетного сценария. Создание пакетных файлов с помощью подключаемого модуля AutoBatch вы Выберите файлы PDF, XPS или DJVU для обработки. 2. Активируйте необходимую пакетную последовательность для выбранных файлов. Активированную пакетную последовательность можно использовать для запуска любых необходимых дейст пример использования AutoBatch будет выглядеть следующим образом: 1. Введите «AutoBatch» в командной строке. 2. Выберите необходимую последовательность партий 3. Выберите PDF-файлы для обработки. 4. Обработайте PDF-файлы обеспечивает простой в использовании интерфейс для создания пакетных файлов, не требующих какого-либо программирования. Нужный пакетный файл создается автоматически на основе выбора пользователем существующей пакетной посл Полученный файл можно запустить из командной строки, и он автоматически запускает Adobe Acrobat Pro, который немедленно начинает выполнение указанной пакетной последовательности. Adobe Acrobat Pro автоматически завершает р Плагин AutoBatch для Adobe Acrobat Возможности: Позволяет создать пакетный файл, который будет выполнять пакетное выполнение любых или всех файлов PDF, XPS и DJVU. Позволяет пользователю выполнить пакетное выполнить пакет Разрешить пользователю выбирать желаемые даты и время для пакетной обработки группы выбранных файлов. Возможность автоматического добавления комментария к пакетному файлу, чтобы указать, что это пакетный файл расписания. В даты и времени в пакетный файл, чтобы его можно было использовать в качестве инструмента планирования. Позволяет пользователю выбирать действия, которые будут выполняться над выбранными файлами. Позволяет пользователю легк файлов в любое время с помощью веб-интерфейса. Разрешает запланированные пакетные файлы

Подключаемый модуль AutoBatch для Adobe Acrobat используется для преобразования документов Adobe Acrobat Professional в структурированный HTML. Большинство объектов Adobe Acrobat можно напрямую экспортировать на веб-стран списков, полей слияния, текстовых фреймов до текстовых полей, таблиц, фигур, кнопок, объектов изображений и стилей текста, можно экспортировать на страницу HTML. При использовании диалогового окна «Экспорт для Интернета» имена для включения в веб-страницу. Это упрощает веб-публикацию и отправку по электронной почте полученных веб-страниц. 1. Используйте меню «Программа», чтобы перейти к подключаемому модулю AutoBatch для Adobe Acrobat. 2. Выберите диапазон объектов или страниц для экспорта. 4. Щелкните Экспорт. Полученные веб-страницы затем создаются и сохраняются в местоположении текущего документа. Вы можете вручную управлять этими файлами, чтобы найти и Диалоговое окно «Экспорт для Интернета» содержит гораздо больше параметров. Например, вы можете: - Укажите расположение папок, куда будут экспортированы файлы. - Выберите, чтобы экспортировать только страницы или объекты, например пустые страницы или изображения. - Установите максимальную глубину страниц для экспорта. - Установите дату создания экспортируемых файлов. - Используйте раскрывающиеся меню для расширенных параметров экспорта. 5. AutoBatch при открытии нового документа выберите «Файл» > «Параметры файла». Выберите параметр «Выбрать автоматический запуск». 6. Нажмите ОК. Подключаемый модуль для Adobe Acrobat теперь создает новое меню команд при отк «Экспорт для Интернета», чтобы открыть диалоговое окно «Экспорт для Интернета». Щелкните последовательность, которую вы хотите запустить при открытии нового файла. Например, если пользователь создает новый пустой документ текстовые поля, выберите команду TextBoxes в диалоговом окне «Экспорт файла для Интернета». Это можно изменить на любую другую доступную команду или последовательность. Щелкните Экспорт. Если вы не хотите автоматически за нового документа, вы можете использовать параметр меню Пользовательский интерфейс... вместо Файл> Экспорт для Интернета. Если вы хотите указать расположение созданных веб-страниц, нажмите кнопку Обзор до места, где будут с завершения операции новые страницы будут найдены в том месте, которое вы 1709e42c4c

### **AutoBatch Plug-in For Adobe Acrobat Crack Free Registration Code Download**

### **AutoBatch Plug-in For Adobe Acrobat Crack+**

Подключаемый модуль AutoBatch для Adobe Acrobat позволяет пользователям создавать пакетный файл для Adobe Acrobat. Пакетный файл может быть разработан с помощью дружественного и интуитивно понятного интерфейса без необход сценариев. Полученный файл можно запустить из командной строки и автоматически запустить Adobe Acrobat Professional. После завершения обработки Adobe Acrobat Professional автоматически закрывается. Плагин поддерживает все доступен как для 32-, так и для 64-битных версий. Чтобы разработать пакетный файл, пользователи могут редактировать последовательность пакетов, либо непосредственно редактируя начальную точку, либо повторяя раздел. Опция р указывать такие функции последовательности, как начальная страница, конечная страница, открытие и закрытие документов, содержимое страницы. Пакетная последовательность также может иметь ряд страниц документа, настроек прин момент пользователь может выбрать другую начальную точку для создания пакетного файла. Пользователи также могут сохранить свою последовательность и повторно использовать ее позже. Плагин позволяет создавать пакетные файлы инструментов Adobe, таких как Adobe Illustrator, InDesign, Dreamweaver, FrameMaker и Pagemaker. Подключаемый модуль AutoBatch для Adobe Acrobat разработан таким образом, что он также может сохранять изменения, внесенные п преобразовывать их в отдельное приложение, которое можно запускать независимо. Каждый пакетный файл, созданный с помощью подключаемого модуля AutoBatch, имеет идентификатор, доступ к которому можно получить из командной ст количество флагов выполнения в пакетном файле. Эти флаги можно использовать для указания параметров ряда других приложений, таких как Adobe Acrobat, для выполнения пакетного файла. О: Контроллер Ajax asp.net MVC — Сообщен контроллер для выполнения функции create, но он не работает... Вот мой ajax: функция sendSomething () { var s1 = \$('#s1').val(); var s2 = \$('#s2').val(); если (\$ .trim (s1). длина == 0) { //alert("Ваше имя обязательно");

#### **What's New In?**

Подключаемый модуль AutoBatch для Adobe Acrobat позволяет пользователю создавать и выполнять пакетные последовательности для Acrobat и при необходимости устанавливать уровни Adobe Acrobat для запуска из cmd.exe. Плагин Au для создания и выполнения пакетных последовательностей. Плагин имеет возможность устанавливать уровни Adobe Acrobat для запуска из cmd.exe. Уровни Acrobat в подключаемом модуле будут автоматически установлены в соответстви Диалоговое окно для создания и выполнения пакетной последовательности доступно на панели инструментов (рядом с принтером, меню и кнопками сохранения). Пользователь может выбрать уровень запуска Acrobat. По нажатию кнопки последовательность действий и впоследствии будет запущено приложение Adobe Acrobat, которое немедленно выполнит последовательность действий. После выполнения процесс Adobe Acrobat завершается и больше не запускается. Плаги выбора последовательности действий в меню. Меню состоит из двух последовательностей: 1. Последовательность слоев, где каждая последовательность определяется списком слоев. 2. Последовательность определяется списком слоев. Пользователь может выбрать уровень запуска Acrobat. Уровень Acrobat может быть текущим или желаемым. Пользователь может выбрать действия, которые будут выполняться для файла Acrobat, чтобы обеспечить автоматическое закрыти последовательности. Пакетную последовательность подключаемого модуля AutoBatch можно легко загрузить и запустить. Если вы не хотите, чтобы ваш Acrobat Professional и немедленно закрывался, пользователь может настроить уро вообще не запускался. Таким образом, ваш Acrobat запустится и будет работать нормально, но завершится, когда процесс завершится. Подключаемый модуль AutoBatch позволяет пользователю создавать и выполнять пакетные последов Windows. Adobe Acrobat Professional — это инструмент для документооборота с учетом содержимого, который помогает отдельным лицам и организациям создавать, управлять и подписывать документы. С помощью профессиональных инст записывать свои идеи, модели и эскизы, а затем преобразовывать их в рабочие файлы. Они могут управлять проектами, сотрудничать с коллегами, просматривать и планировать работу для других или распечатывать документы, и все э AutoBatch

# **System Requirements For AutoBatch Plug-in For Adobe Acrobat:**

Окна Mac OS X Mac OS X 10.10 и выше линукс Линукс 4.2 и выше Минимум: Core 2 Duo, 3 ГГц 2 ГБ оперативной памяти Видео: OpenGL 2.1 и выше ОПЕРАЦИОННЫЕ CИСТЕМЫ: Windows 2000 Windows XP Windows 8 Windows 8 Windows 10 Mac OS выше Mac OS X 10.5